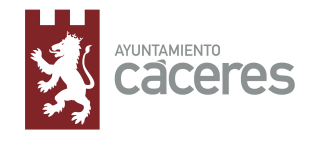

# **MODELO DE AUTORIZACIÓN PRESENTACIÓN DE SOLICITUDES**

# **Mod. 102**

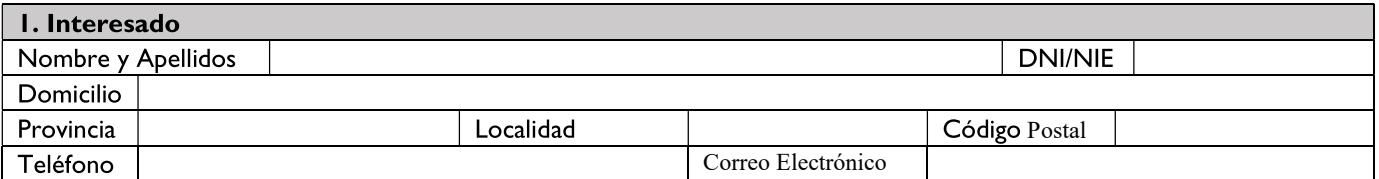

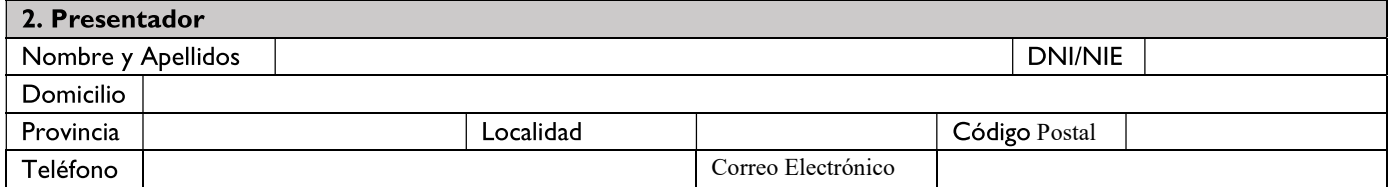

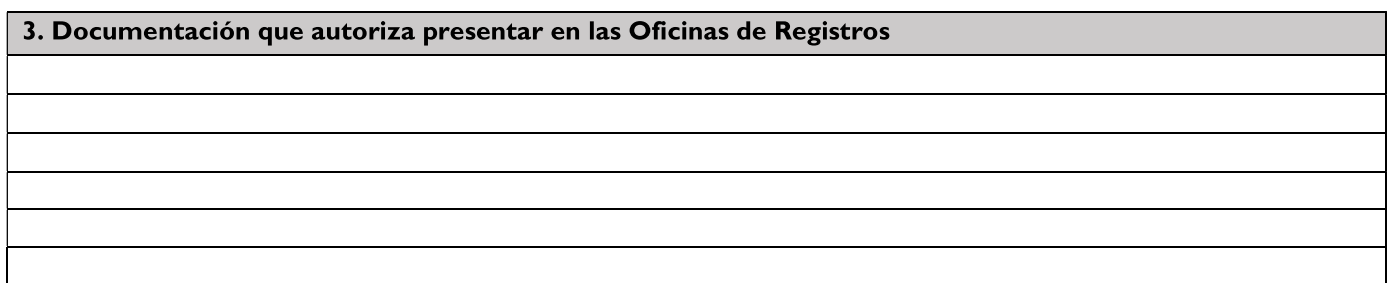

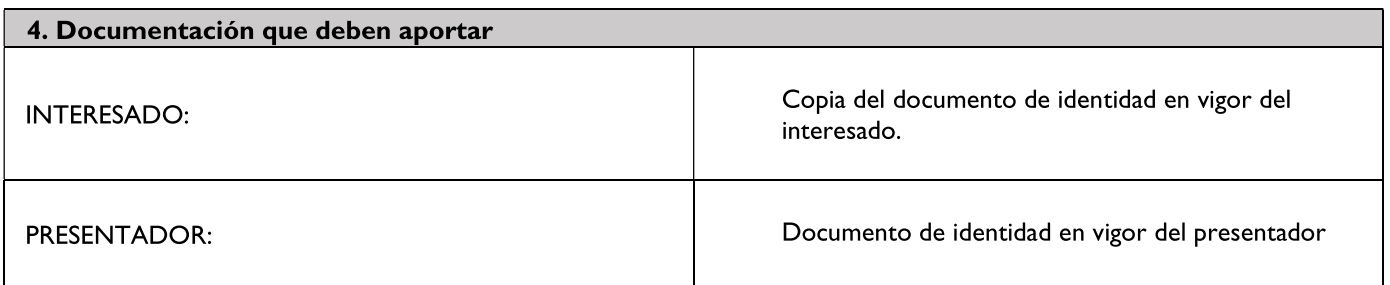

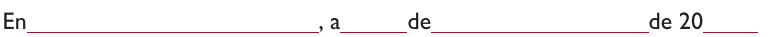

Firma del primer Interesado:

Este documento puede ser firmado electrónicamente

Firma del Presentador:

Este documento puede ser firmado electrónicamente

# Sr. Alcalde-Presidente del Ayuntamiento de Cáceres

Ayuntamiento de Cáceres - Plaza Mayor 1. Cáceres (Cáceres) 10003 - Tfno.: 927 255 800. http://www.ayto-caceres.es

Página | de 2

## Información adicional sobre Protección de Datos.

#### Responsable del tratamiento

Identidad: Ayuntamiento de Cáceres - NIF: P1003800H Dirección postal: Plaza Mayor, I - 10003 CÁCERES (Cáceres) Teléfono: 927 255 800 Correo-e: dpd@ayto-caceres.es

### **Finalidad del tratamiento**

Finalidad: La finalidad del tratamiento es la de tramitar y gestionar por el área/departamento municipal correspondiente la solicitud presentada. Plazos de conservación: Los datos personales se conservarán durante el tiempo necesario para cumplir con la finalidad para la que se recabaron y para determinar las posibles responsabilidades que se pudieran derivar de dicha finalidad y del tratamiento de los datos. Será de aplicación lo dispuesto en la normativa de archivos y documentación y de Función Estadística Pública que afecte al Ayuntamiento.

#### Legitimación

La base legal para el tratamiento de los datos facilitados tanto en el formulario como en la documentación que pueda ser adjuntada, serán los artículos 6.1.c) y/o 6.1.e) del RGPD en función de la solicitud realizada, que será tratada por el área/departamento municipal correspondiente.

### **Destinatarios**

No está prevista la comunicación de datos a terceros salvo que sea necesario para la correcta gestión de la solicitud realizada, y siempre que concurra alguno de los supuestos legalmente previstos en la vigente normativa de protección de datos. No están previstas transferencias internacionales de datos.

#### Derechos

Las personas cuyos datos personales sean tratados por el Ayuntamiento tienen derecho a:

- Obtener información sobre si el Ayuntamiento está tratando sus datos personales.
- Acceder a sus datos personales, así como a solicitar la rectificación de los datos inexactos o, en su caso solicitar la supresión cuando, entre otros motivos, los datos ya no sean necesarios en relación con los fines para los que fueron recogidos.
- Solicitar en las circunstancias previstas por los arts. 18 y 21 del RGPD:

La limitación del tratamiento de sus datos, en cuyo caso sólo podrán ser objeto de tratamiento, con excepción de su conservación, con el consentimiento del interesado o para el ejercicio o la defensa de posibles reclamaciones.

La oposición al tratamiento de sus datos, en cuyo caso, el Ayuntamiento dejará de tratar los datos, salvo que el responsable del tratamiento de los datos acredite motivos legítimos, que prevalezcan sobre los del interesado, o para el ejercicio o la o la defensa de posibles reclamaciones.

Las personas cuyos datos personales sean tratados por el Ayuntamiento de Cáceres podrán ejercitar sus derechos de acceso, rectificación, supresión, oposición y limitación del tratamiento, mediante escrito dirigido al Ayuntamiento de Cáceres en la Plaza Mayor, I - 10 003 Cáceres (Cáceres) indicando en el asunto: Ref. Protección de Datos, bien presencialmente o a través de la Sede Electrónica: https:/sede.caceres.es

Si en el ejercicio de sus derechos no ha sido debidamente atendido podrá presentar una reclamación ante la Agencia Española de Protección de Datos. Sede electrónica: https://sedeagpd.gob.es/.

Por lo que respecta a todas las cuestiones relativas al tratamiento de sus datos personales los interesados podrán ponerse en contacto con el Ayuntamiento de Cáceres a través de la siguiente dirección de correo electrónico: dpd@ayto-caceres.es.